Πανεπ. Κρήτης – Τμ. Επ. Υπολογιστών – ΗΥ-120 Ψηφιακή Σχεδίαση

Ασκήσεις 5 στον Προσομοιωτή: Δυαδικό/Οκταδικό/Δεκαεξαδικό, Πρόσθεση, Κυκλώματα Αθροιστών

*05c (Ασκήσεις 5) – 9-14 Νοε. 2020 – Μανόλης Κατεβαίνης*

© copyright University of Crete - https://www.csd.uoc.gr/~hy120/20f/copyright.html

### Περιλάβετε απαντήσεις Ασκ. 4.7, 4.8 στην Αναφορά 5

- Γιά ομοιομορφία: όλοι, ανεξαρτήτως εάν είχαν rendezvous ή κάνει το 4 στο Εργαστήριο ή σε Προσομοιωτή
- Εάν τις είχατε περιλάβει στην αναφορά 4,απλώς αντιγράψτε τις και στην αναφορά 5

#### Ασκήσεις «στο χαρτί»: 5.2, 5.5, 5.6, 5.9

- Ασκ. 5.2: μετατροπές βάσης αριθμών
- Ασκ. 5.5: πρόσθεση στο δυαδικό
- Ασκ. 5.6: κυκλώματα άθροισης αποδείξεις
- Ασκ. 5.9: ταχύτητα δυαδικής πρόσθεσης

Κάντε τις όπως στην εκφώνηση του Εργαστηρίου και περιλάβετε τις απαντήσεις σας στην αναφορά σας (PDF).

### Άσκ. 5.7 Προσομοιωτή: ΗΑ, FA, Πολύμπιτα Σύρματα

- Σχεδιάστε τα κυκλώματα που ζητώνται στο CircuitVerse:
	- Ημιαθροιστής από μία XOR και μία AND
	- Πλήρης Αθροιστής από δύο Ημιαθροιστές και μία OR
	- Χρησιμοποιήστε σαν εισόδους απλούς (μονόμπιτους) διακόπτες
- Έξοδος = 2 σύρματα  $\rightarrow$  ενοποίηση σε δίμπιτο δυαδικό
	- Στοιχείο "Output": δείχνει τιμή συρμάτων σαν δυαδικό αριθμό
	- $-$  Εδώ: Output με "BitWidth = 2"
	- Στοχείο "Splitter" (Misc menu): μετατροπή πολλά σύρματα  $\leftrightarrow$  ένα πολύμπιτο
	- $-$  Splitter configuration, εδώ: "2" (πολύμπιτη πλευρά), μετά "1 1" (πλάτη άλλης πλευράς)

 $O:1$ 

# Άσκηση 5.8: Hex Display με τετράμπιτη είσοδο

- "Hex Display", από Output menu
- Χρειάζεται τετράμπιτη είσοδο
- Φτιάξτε την με Splitter – configuration: "4", και μετά "1 1 1"
- Τροφοδοτήστε τον από δύο διακόπτες και από τις δύο εξόδους του Πλήρη Αθροιστή 5.7
- Δοκιμάστε συνδυασμούς εισόδων και μάθετέ το γιά χρήση στην άσκηση 5.11

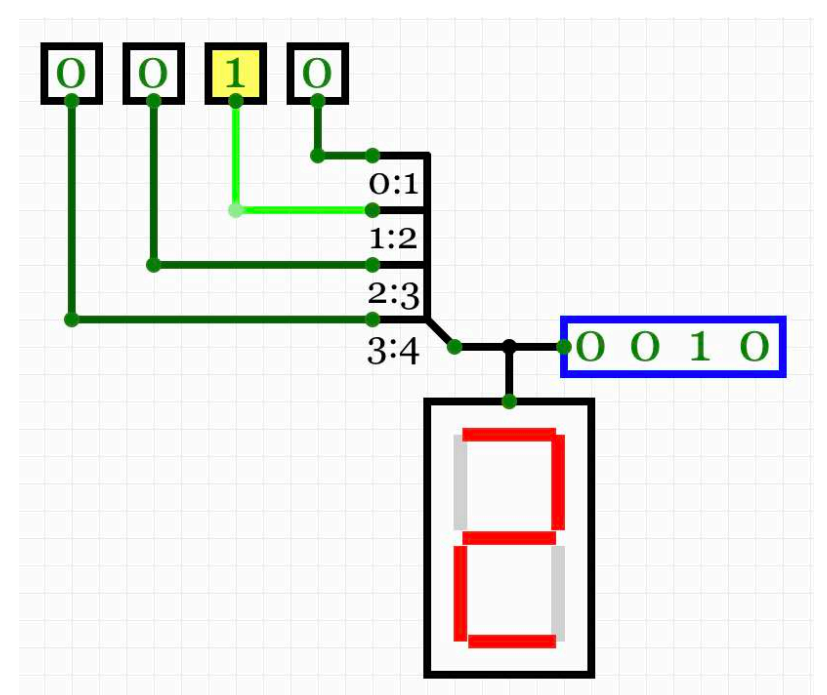

## Άσκηση 5.11: Κύκλωμα Ψηφοφορίας 9 εισόδων

- Σχεδιάστε αθροιστή ενέα (9) μονόμπιτων αριθμών – αντί έξι αριθμών που λέει η εκφώνηση
- Χρησιμοποιήστε Full Adders, όσους χρειάζονται – πάρτε τους έτοιμους, στο CircuitVerse (Misc menu) – μονόμπιτους FA μόνον – *μην* χρησιμοποιήστε πολύμπιτους
- Μέχρι πόσα bits εξόδου και γιατί;
- Συνδέστε την έξοδο σε ένα Hex Display όπως εκείνο της άσκησης 5.8, και ελέγξτε την ορθότητα λειτουργίας – αγνοήστε τις τελευταίες δύο παραγράφους της εκφώνησης περί «ολισθησης» και διπλασιασμού (ή +1) του αθροίσματος